#### Zadania na 15.03.2021 r. kl. 5 a Materiały do pracy dla uczniów klasy V

Drodzy Uczniowie. Wykonujecie zadania na miarę swoich możliwości. W razie trudności nauczyciele - służy pomocą – kontakt przez e- dziennik i na Teams. Powodzenia !

## **1. Plastyka** - **lekcja na Teams**

Temat: Kompozycja zamknięta

Kompozycja zamknięta to taki układ elementów plastycznych, w którym elementy przedstawione na obrazie widoczne sa w całości i ustawione tak, że tworzą wyodrębnioną z otoczenia grupę. Uwaga odbiorcy skupia się na tym zestawieniu, np. na akcencie plastycznym. Kompozycja zamknięta nie sprawia wrażenia, że mogłaby być kontynuowana poza obrębem dzieła.

Przykład kompozycji zamkniętej:

Juan Sanchez Cotan Pigwa, kapusta, melon i ogórek

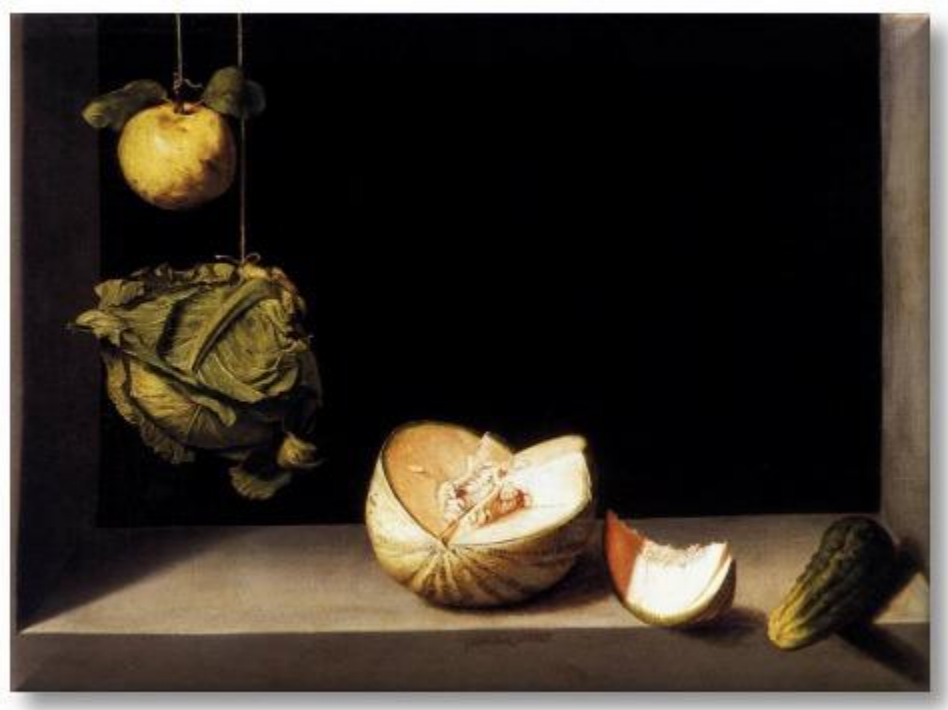

Malarz umieścił kompozycję elementow w częściowo widocznej ramie, co wzmacnia wrażenie ograniczenia przestrzeni, zamknięcia wewnątrz niej ukazanych przedmiotow. Kompozycja jest prosta, pojedyncze obiekty są ułożone osobno i widoczne w całości w obrębie dzieła, a jej akcentem plastycznym jest melon – największy i najjaśniejszy element przedstawienia.

Zadanie: Obejrzyj filmik i wykonaj pracę wg zawartej w nim instrukcji. Pracę prześlij do oceny do dnia 15.03.2021r. na e-mail: [agata.walczak.sp22@gmail.com](mailto:agata.walczak.sp22@gmail.com) Powodzenia ! <https://www.youtube.com/watch?v=fxjTMB5UwpM>

# **2. J. angielski – lekcję na Teams**

Hello:)

Topic: Sprawdzian wiadomości z rozdziału 6. Past Simple and jobs.

Zapraszam na Teams - zgodnie z umową piszemy dziś test z unitu 6, który udostępnię podczas zajęć.

Test przysyłacie na maila lub Teams: [agnieszka.figa@gmail.com](mailto:agnieszka.figa@gmail.com) Powodzenia:)

# **3. Zajęcia rozwijające kreatywność - lekcję na Teams**

Temat: Origami - sztuka, którą uwielbiamy. Spróbujmy razem wykonać dinozaura. <https://youtu.be/qCv64-MLZjc>

## **4. J. polski** –- **lekcja na Teams**

Temat: Z wizytą na Olimpie – poznajemy greckich bogów

• podręcznik *NOWE Słowa na start!*, rozdział 5. *Mitologiczne krainy*, s. 206–208

• *Ci nieznośni bogowie olimpijscy*

• wypisz bogów greckich i ich atrybuty

• opisz Olimp i jego mieszkańców

• określ cechy mieszkańców Olimpu i przedstaw relacje między nimi

• zaprojektuj i narysuj atrybuty dla siebie i kilku najbliższych osób

• wypisz ze *Słownika mitów i tradycji kultury* Władysława Kopalińskiego lub internetu informacje o Olimpie i Hadesie

Wyślij pracę na Teams

## **5. Muzyka – lekcja na Teams**

Temat: Harmonia i barwa dźwięku

**Harmonia** to zbiór zasad mówiących o współbrzmieniach dźwięków. Harmonia dotyczy również łączenia współbrzmień. Namacalnym przykładem połączeń harmonicznych są utwory na chóry wielogłosowe.

**Barwa dźwięku** (inaczej kolorystyka) to inaczej zbiór jego cech, dzięki którym można rozpoznać brzmienie poszczególnych instrumentów, czy rodzaj głosu wokalnego. Ta sama melodia zagrana na trąbce inaczej zabrzmi jak ta zagrana na flecie. Ćwiczenie 1

Określ barwę dźwięku poniższych instrumentów.

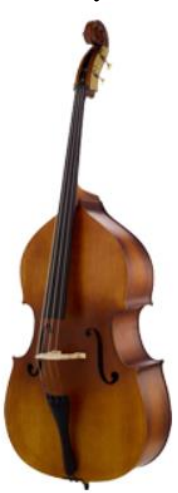

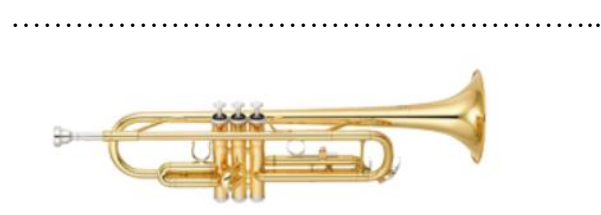

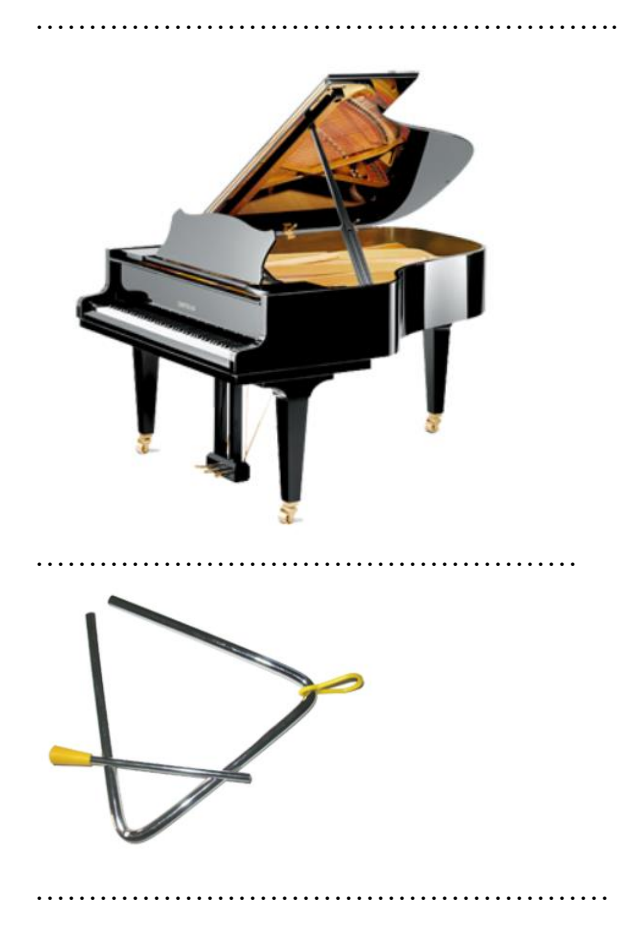

#### *Źródła: [https://www.kursnamuzyke.pl/szkola-podstawowa/muzyka-w-4-6/elementy-dziela](https://www.kursnamuzyke.pl/szkola-podstawowa/muzyka-w-4-6/elementy-dziela-muzycznego/barwa-dzwieku)[muzycznego/barwa-dzwieku](https://www.kursnamuzyke.pl/szkola-podstawowa/muzyka-w-4-6/elementy-dziela-muzycznego/barwa-dzwieku)*

## **6. Informatyka** – **lekcja na Teams**

## Temat – **Wirtualne wędrówki – 1 godz.**

Zwiedzanie Polski – wybierz się na wirtualną wycieczkę w ciekawe miejsca Polski – np. zobacz….

[https://www.opolskie.pl/wirtualne/zm\\_start.html](https://www.opolskie.pl/wirtualne/zm_start.html)

Twoje zadanie to – wybierz w internecie 5 wirtualnych wycieczek polskich i zaprezentuj w wordzie - dlaczego polecasz właśnie te wycieczki. Mogą to być wycieczki dla dzieci, turystyczne wg zainteresowań. Zadanie wykonaj w tabelce np.

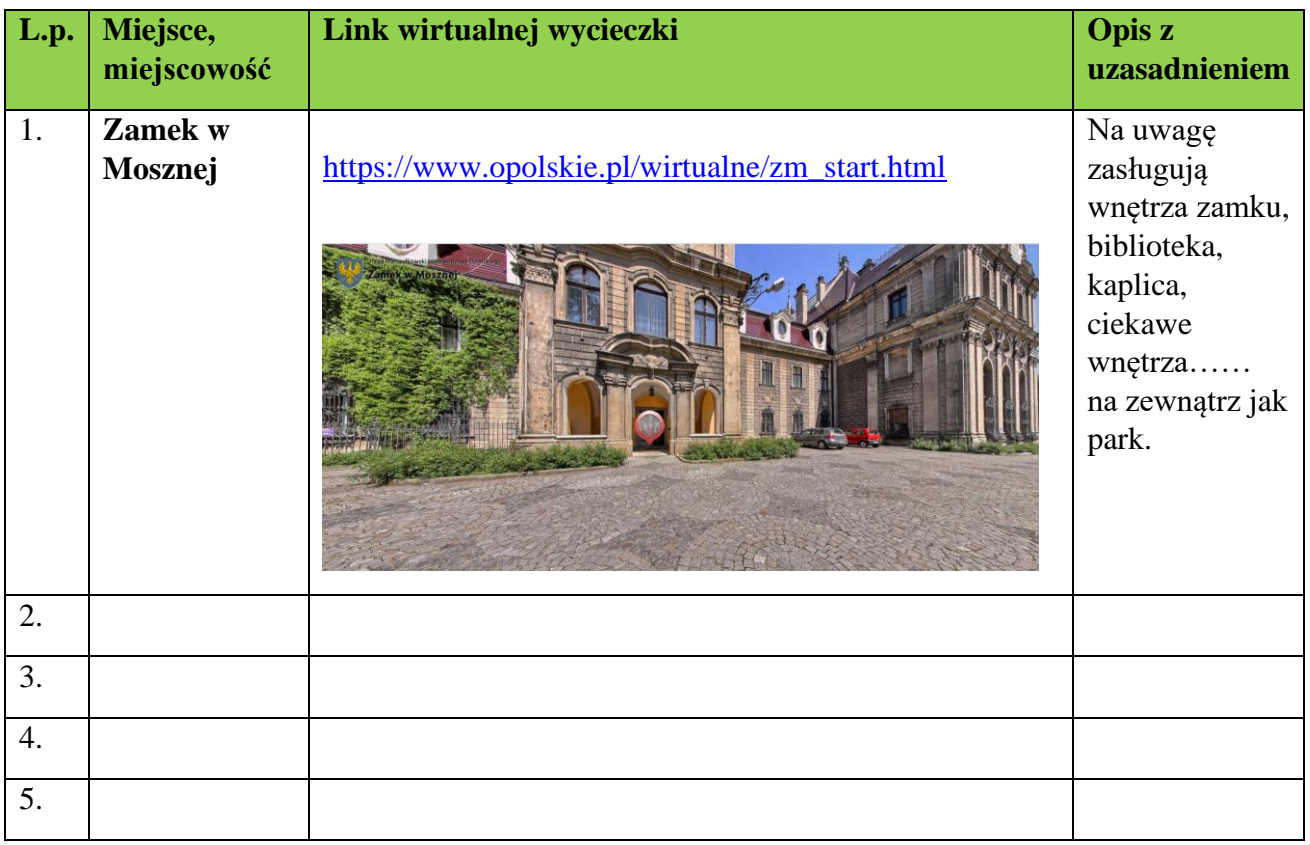